# **Lumberjack**

## Camel Lumberjack Component

#### **Available as of Camel 2.18**

The **Lumberjack** component retrieves logs sent over the network using the Lumberjack protocol, from [Filebeat](https://www.elastic.co/fr/products/beats/filebeat) for instance. The network communication can be secured with SSL.

This component only supports consumer endpoints.

Maven users will need to add the following dependency to their pom. xml for this component:

#### **pom.xml** <dependency> <groupId>org.apache.camel</groupId> <artifactId>camel-lumberjack</artifactId> <version>x.y.z</version> <!-- use the same version as your Camel core version --> </dependency>

## URI format

lumberjack:host lumberjack:host:port

You can append query options to the URI in the following format, ?option=value&option=value&...

## **Options**

The Lumberjack component has no options.

The Lumberjack component supports 7 endpoint options which are listed below:

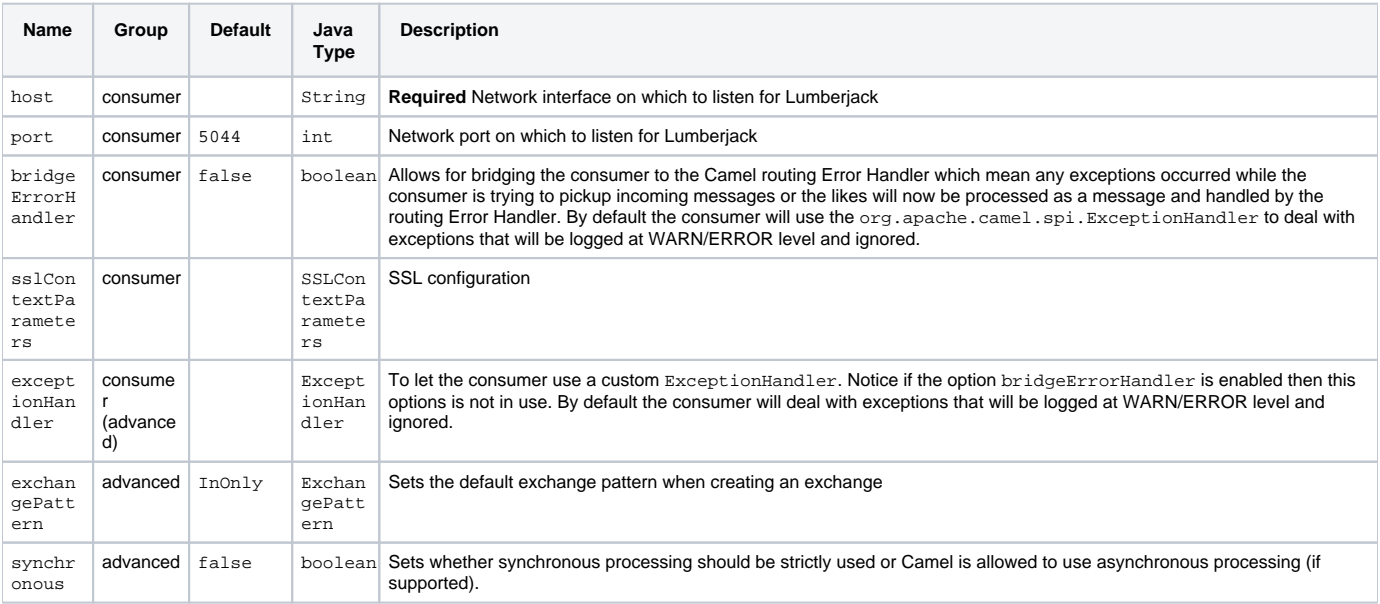

### Result

The result body is a Map<String, Object> object.

Lumberjack Usage Samples

#### **Example 1: Streaming the log messages**

```
RouteBuilder builder = new RouteBuilder() {
     public void configure() {
        from("lumberjack:0.0.0.0"). // Listen on all network interfaces using the default port
           setBody(simple("${body[message]}")). // Select only the log message<br>to("stream:out"); // Write it into the output str
                                                         // Write it into the output stream
     }
};
```